# Get all the support you need

ICT Trainings offers lots of support to help you prepare for your future.

Find a wide range of support, including official ICT preparation materials – www.icttrainnings.com/

Find quizzes and learning tips on our Facebook page – www.facebook.com/ICTtrainingsLahore

## Register now

You can take the course in a class or online on computer. Step 1: Visit ICT Trainings Centre Choose from over 50 courses. Step 2: Choose from over 50 Courses Find out about registering, costs and preparation courses. Step 3: Choose your starting date and time We have dates every month – and you can register just one week before taking your course.

#### Find out more at [www.ict-trainings.com](http://www.ict-trainings.com/)

# Show you are serious about your career

Join millions of people that have selected IT and using in official/daily chores.

*ICT Certificates* to show they have the work-focused

IT and Telecom skills for career success. These high-quality international courses are developed by Industry leading professionals

Boost your employability – get the IT skills you need to access the best jobs.

Excel in business-related studies with proven IT skills.

Recognized by top local & multinationals as a quality delivering educational institution.

## Contact us

#### ICT Trainings Lahore

349 H/3, Johar Town Lahore Punjab Pakistan Cell: +92 321 3499131 LandLine: +92 42 35951406-7

Find us:

# Ŧ

website: ict-trainings.com <http://facebook.com/ICTtrainingsLahore> email: info@ict-trainings.com [www.ict-trainings.com/curriculum/python-web](http://www.ict-trainings.com/curriculum/python-web-development-leaflet.pdf)[development-leaflet.pdf](http://www.ict-trainings.com/curriculum/python-web-development-leaflet.pdf)

#### ICT develop and produce the most valuable range of qualifications for learners of IT and Telecom.

Over 20000 students trained in Two Decades.

Universities, employers, government, ministries and other organizations recognize us as valuable partner. ICT Trainings Institute – Engineering Your Career

# Python Web Developement

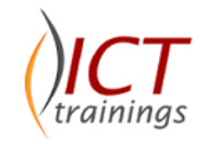

#### Course Guide

Python is a powerful and flexible object-oriented scripting language that is designed for ease of use and enhanced productivity. Organizations benefit from rapid development cycles, faster time-to-market and lower cost of maintenance. This course provides hands-on experience using Python to develop applications, automate administrative tasks and integrate systems effectively.

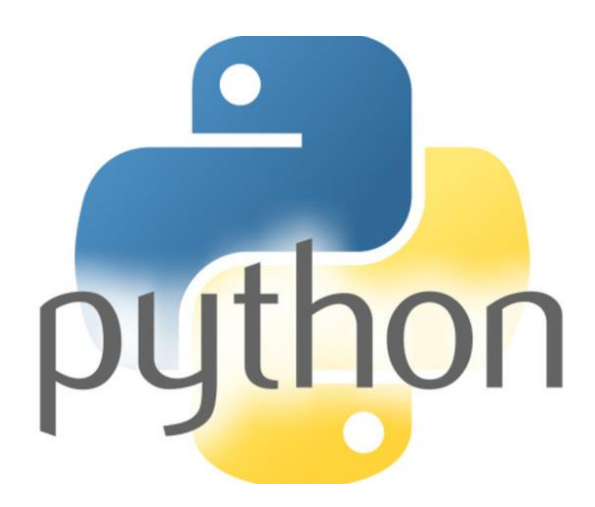

#### Python is globally recognized

Python is trusted and accepted by leading employers, educational institutions and governments worldwide.

For a full list of organizations using these market-leading product, go to https://www.python.org/about/success/

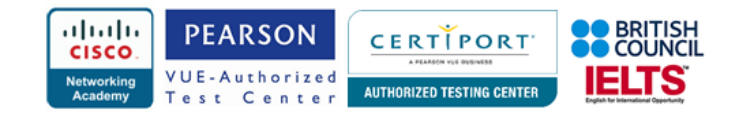

## **Python Course Contents**

Python course helps you to rapidly develop feature-rich applications, Structure code with classes, functions, modules and OO features, access standard and third-party modules and packages

# **Introduction to Python**

- Python language characteristics
- The Python execution model

# **Leveraging Python Built-in Types**

## *Manipulating string and numeric literals*

- Declaring and initializing variables
- Performing arithmetic calculations
- Making decisions and performing iterations

## • Formatting and slicing strings

### *Aggregating related data*

- Accessing positional information in lists
- Representing ordered data with tuples
- Consistently handling data collections with iterators

# **Organizing and Structuring Code**

## *Defining and calling functions*

- Positional, keyword and default arguments
- Implementing variable-length argument lists
- Iterating with generator functions

### *Grouping code into modules*

- Importing and reloading modules
- Referencing functions from modules by qualification
- Combining modules into packages

# **Implementing Classes and Objects**

## *Declaring and modifying objects*

- Encapsulating attributes and methods in classes
- Initializing objects with constructors
- Accessing derived data with properties
- Overloading operators

## *Inheritance and polymorphism*

- Reusing functionality through inheritance
- Extending methods from base classes
- Overriding methods for dynamic behavior
- Tracing the scope in the namespace
- Enhancing functionality with class decorators

# **Manipulating the File System**

## *Managing files*

- Reading and writing text and binary files
- Importing the OS module for directory management *Increasing program robustness through handling exceptions*
- Maintaining program control with error handlers
- Detecting errors and raising exceptions

# **Interfacing with Relational Databases**

## *Establishing communication*

- Creating a SQL database connection
- Instantiating cursors to access a database *Executing SQL statements within a Python program*
- Retrieving desired data sets
- Updating the database with action statements

# **Constructing a GUI with Tkinter/Any**

## *Building the user interface*

- Defining a window layout
- Placing widgets

## *Listening for interface events*

- Providing menu items
- Responding to mouse clicks
- Binding event handlers

# **Developing Web Applications**

## *Analyzing the request processing pipeline*

- Positioning the role of Python
- Mapping requests to Python scripts

## *Developing MVC with Python*

- Integrating the model with a database
- Processing requests with Python controllers

## *Benefiting from the Django framework*

- Improving productivity with code reduction
- Simplifying application development
- Accessing the database and producing HTML with Django templates

## **Final Project**

# **Conclusion**

# **Practical Approach**

The real-time examples will be given throughout the lectures, starting from design, analysis, implementation and maintenance.

www.ict-trainings.com/curriculum/python-webdevelopement-leaflet.pdf